## Tax Workflow Automation – What You Need to Know for the Next Tax Period

### How to Put Tax Workflow Automation to Work in Your Firm

# Sponsored by Thomson Reuters

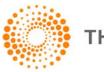

THOMSON REUTERS

### Housekeeping

- Today's webcast will last approximately one hour
- There is no CPE offered for this webcast
- You may ask questions at any time. We'll answer as many of them as we can.
- There will be periodic "polling questions" which we hope you'll answer.
- Near the end of the webcast we'll have a drawing for a special give-away.

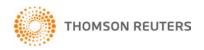

Give-away at the conclusion of today's webcast

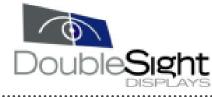

#### **DS-90U Smart 9" LCD Monitor**

- Supports Multi Monitor Mode
- Perfect for Laptops and Desktops
- Lightweight and Portable
- Landscape and Portrait viewing
- USB for Power and Video (no video card required)
- PC and MAC Compatible
- Supports a variety of Applications

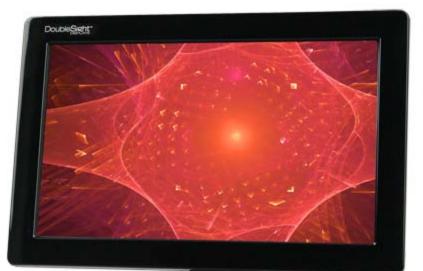

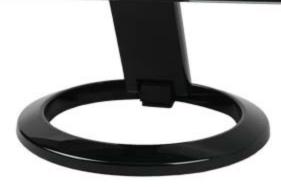

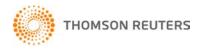

#### Mike Herlihy Senior Director of Product Management for Thomson Reuters

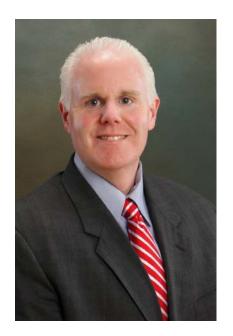

- Leads product management from a holistic workflow perspective
- More than 18 years of professional experience in product management, development, consulting and support
- A founding member of GoFileRoom
- Founder of Thomson Reuters consulting team, that works with hundreds of firms to develop tax automation and workflow procedures

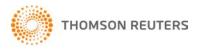

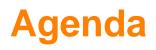

- Why Implement tax workflow strategies?
- Using OCR technology with source documents
- Streamlining the tax workflow process
- Engaging your customers to use secure client portals
- Other key points to consider

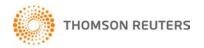

## **Tax Workflow Trends**

- Heightened attention to automate tax preparation processes
- An acceleration of portals and end-to-end workflow solutions
- Advanced availability of enabling technologies
  - Workflow tools
  - OCR
  - Advanced scanning technology
  - System availability, access and connectivity

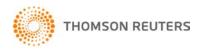

## Why Automate Your Tax Workflow?

- Hard Dollar Savings
  - Save on paper and mailing costs
  - Perform more with the same or fewer staff
- Improved Quality and Service
  - Enjoy quicker turn around times with clients
  - Improve client service
  - Solidify a progressive image for your firm
  - Keep pace with competition and fee pressures

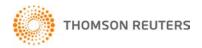

# Leverage OCR Technology with Source Documents

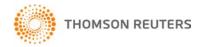

#### Leverage OCR Technology with Source Documents

- What is Optical Character Recognition (OCR)?
  - Converts printed materials into text or word processing files
  - OCR text can be edited and stored
- 1929 first OCR machines were invented in Germany
- Used in today's document management systems
  - Document searching (profile-based)
  - Full text searching (based on keywords in documents)

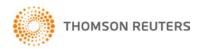

#### Leverage OCR Technology with Source Documents

Scan and Organize

- Scan client source documents
- Create structured PDF following logical order of documents
- Create labeled bookmarks for easy navigation

Scan and Populate

- Scan client source documents
- Identify key tax data elements
- Transfer tax data elements to tax compliance software
- Eliminate data entry

Scan, Organize and Populate • Combine "scan and organize" and "scan and populate"

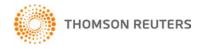

#### **Streamline the Tax Workflow Process**

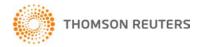

#### **Streamline the Tax Workflow Process**

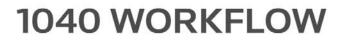

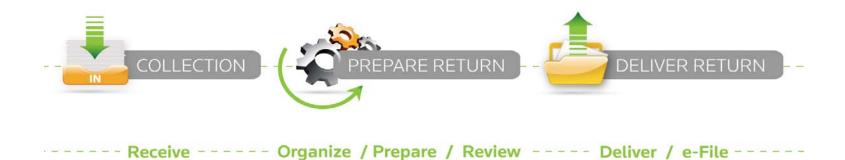

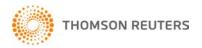

#### Step 1 – Determine efficiencies to be gained

| WORKFLOW PROCESS | EFFICIENCIES GAINED                                                                                                    | TECHNOLOGIES TO<br>CONSIDER                                                          |
|------------------|----------------------------------------------------------------------------------------------------|--------------------------------------------------------------------------------------|
| Receive          | <ul> <li>Reduce missing information</li> <li>Eliminate back and forth communications</li> <li>Reduce time consuming meetings with clients</li> </ul> | <ul><li>Web organizers</li><li>Secure client portals</li></ul>                       |
| Organizing       | <ul> <li>Standardized tax files</li> <li>Easy data entry and reference of source docs</li> </ul>                                                     | <ul> <li>Scan and organize services</li> <li>Document management software</li> </ul> |
| Prepare          | <ul> <li>Automation of data entry</li> <li>Reduce costly mistakes</li> <li>Ensure efficient<br/>staff utilization</li> </ul>                         | <ul> <li>Links between source<br/>documents and data fields</li> </ul>               |

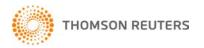

#### Step 1 – Determine efficiencies to be gained

| WORKFLOW PROCESS | EFFICIENCIES GAINED                                                                                                    | TECHNOLOGIES TO<br>CONSIDER                                                                             |
|------------------|----------------------------------------------------------------------------------------------------|----------------------------------------------------------------------------------------------------|
| Review           | <ul> <li>Faster navigation with<br/>Source Documents</li> <li>Improve quality of<br/>referencing</li> <li>Provide stronger advice</li> </ul> | <ul> <li>Scan , organize and populate</li> <li>Tax compliance software with automated review</li> </ul> |
| Deliver          | <ul><li>Reduce delivery costs</li><li>Increase security</li><li>Offer client convenience</li></ul>                                           | <ul> <li>Secure client portals</li> <li>Document Management<br/>Software</li> </ul>                     |
| E-File           | <ul><li>Reduce response time</li><li>Timely and accurate e-filing</li></ul>                                                                  | <ul> <li>Tax compliance software<br/>with automated e-filing</li> </ul>                                 |

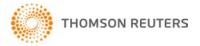

Step 2 – Begin with a solid foundation – tax compliance software

#### Choose a tax software that is designed for end-to-end workflow

- Integrates with portal technology
- Integrates with document management systems
- Is paired with a strong e-filing process
- Has the ability to read and work with OCR data
- Includes on-screen review tools
- Integrates with tax research

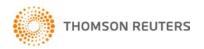

Step 3 – Drive efficiencies into your tax preparation and review work

#### Treat tax preparation and tax review as separate processes

- Separate tax preparation and review work/roles
- Take advantage of remote staff and locations
- Offload source document organization and data entry tasks from tax professionals
- Maintain consistency in source document organization to facilitate specialization in tax preparation roles

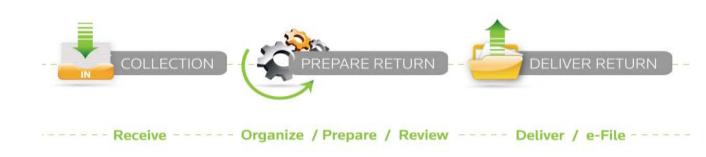

#### 1040 WORKFLOW

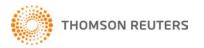

Step 4 – Extend your workflow to your clients

Remember, your clients are part of your workflow

- Communicate requirements for source tax information
- Follow up on missing information
- Distribute tax returns electronically
- Posting Collected Source Documents

Start building an online relationship!!

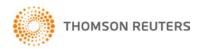

Step 5 – Leverage your portal channel to drive value added services

Use technology to gain additional benefits

- Communicate firm news and capabilities
- Online bill payment
- Offer additional services through the portal
  - Bookkeeping services
  - Payroll services
  - Hosted Applications (Document Management, Fixed Assets, Microsoft Suite)
  - Check writing and invoice payment authorization
  - Web organizer tools

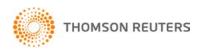

#### **Engaging Your Customers to Use Secure Client Portals**

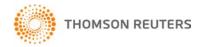

# Engaging Your Customers to Use Secure Client Portals

- Announce your portal strategy to your clients
- Educate your clients
  - Promote benefits to them on using your portals
  - Offer incentives to drive behavior (e.g., fee structures)
- Reinforce your message to clients
  - Repetition
  - Different methods of communication
- Be open to client feedback and make adjustments

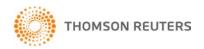

#### **Other Key Points to Consider**

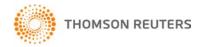

## **Other Key Points to Consider**

- Assign a responsible project leader
- Plan for supporting technology and infrastructure
  - Workflow Automation Tools
  - Multiple monitors
  - Production grade scanners
  - Wireless Internet cards
  - Hosted solutions
- Leverage training and consulting programs

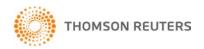

- Whitepaper "Automating Tax Workflow" by Thomson Reuters
- Leverage your capable vendors to help you

## Good Luck!

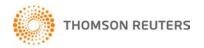

# **Upcoming Events**

# Webcast Next Wednesday, Dec. 9th

#### "What I want for Christmas - the hottest electronics for CPAs to put to work in 2010"

featuring Brian Tankersley in a hot survey of new consumer electronics for CPAs and the accounting professional to put to work for themselves and their practices in 2010.

# **Conferences Next Spring & Summer**

New York, NY – May 4-5th

Secaucus, NJ – May 12-13th

Los Angeles, CA – June 7-8th

Chicago, IL – August 24-25th

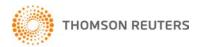

### And now.... our special give-away from Double Sight

#### **DS-90U Smart 9" LCD Monitor**

- Supports Multi Monitor Mode
- Perfect for Laptops and Desktops
- Lightweight and Portable
- Landscape and Portrait viewing
- USB for Power and Video (no video card required)
- PC and MAC Compatible
- Supports a variety of Applications

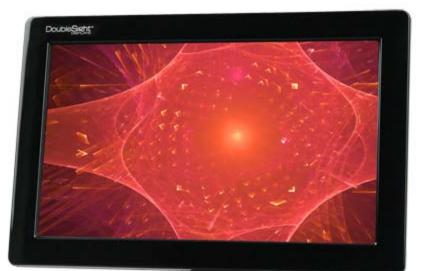

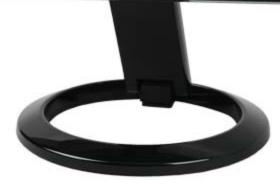

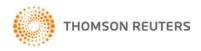